$\times$ 

#### **URI Shortcut List for Windows 10/11 Modern UI Settings (mssettings)**

Use the following list to create shortcuts to frequently used URIs below. Example:

 $\leftarrow$  <sub>an</sub> Create Shortcut

What item would you like to create a shortcut for?

This wizard helps you to create shortcuts to local or network programs, files, folders, computers, or Internet addresses.

Type the location of the item: ms-settings:windowsupdate Browse...

Click Next to continue.

Cancel Next URI List: **Category Settings page URI Command (shortcut)** Settings home page ms-settings: **System** Display ms-settings:display Night light settings ms-settings:nightlight Advanced scaling settings ms-settings:display-advanced Connect to a wireless display ms-settings-connectabledevices :devicediscovery Page 1 / 9

**© 2024 Waldron Digital LLC <solutions@waldron.net> | 2024-04-27 04:55** [URL: https://wd-kb.com/content/15/71/en/uri-shortcut-list-for-windows-10\\_11-modern-ui-settings-ms\\_settings.html](https://wd-kb.com/content/15/71/en/uri-shortcut-list-for-windows-10_11-modern-ui-settings-ms_settings.html)

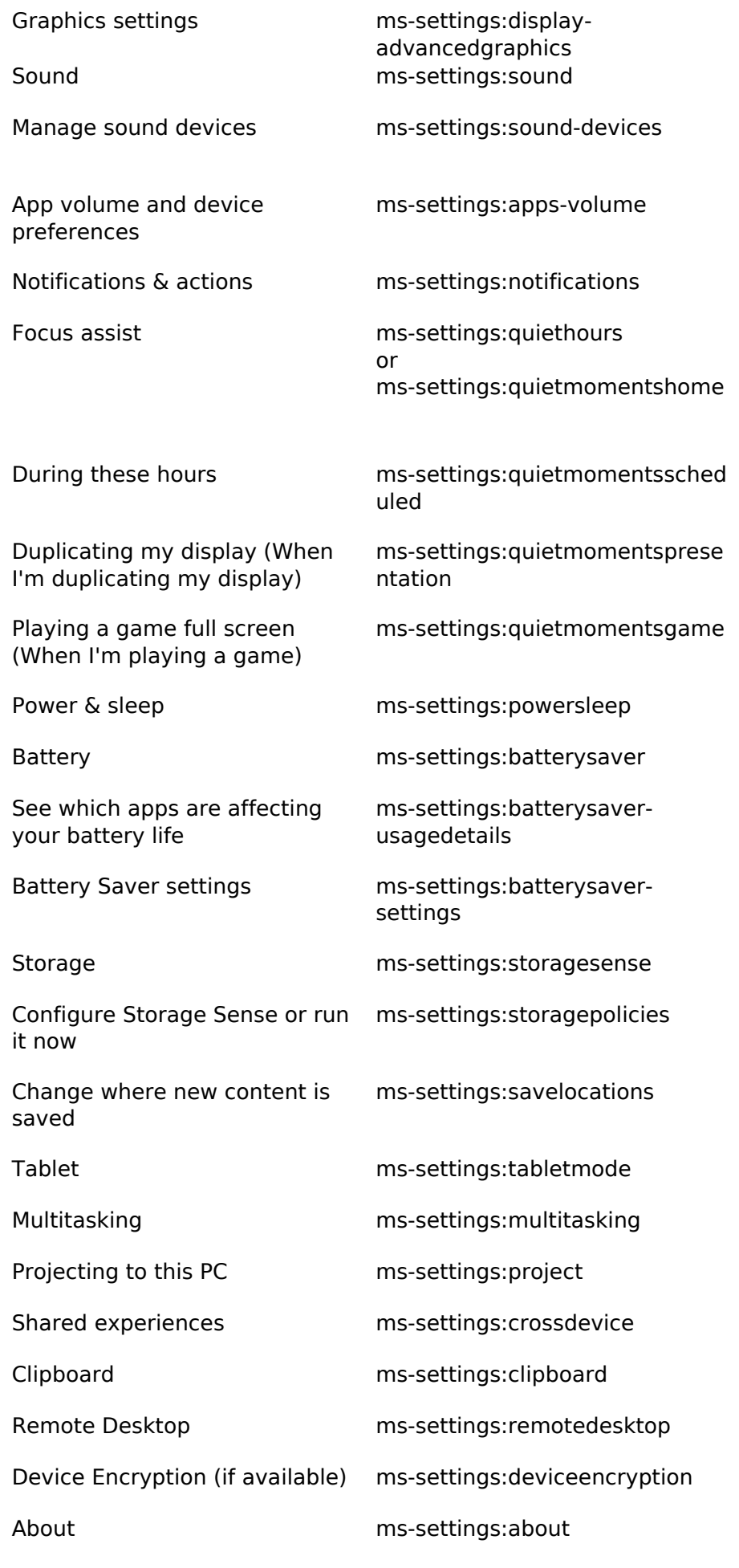

**© 2024 Waldron Digital LLC <solutions@waldron.net> | 2024-04-27 04:55**

[URL: https://wd-kb.com/content/15/71/en/uri-shortcut-list-for-windows-10\\_11-modern-ui-settings-ms\\_settings.html](https://wd-kb.com/content/15/71/en/uri-shortcut-list-for-windows-10_11-modern-ui-settings-ms_settings.html)

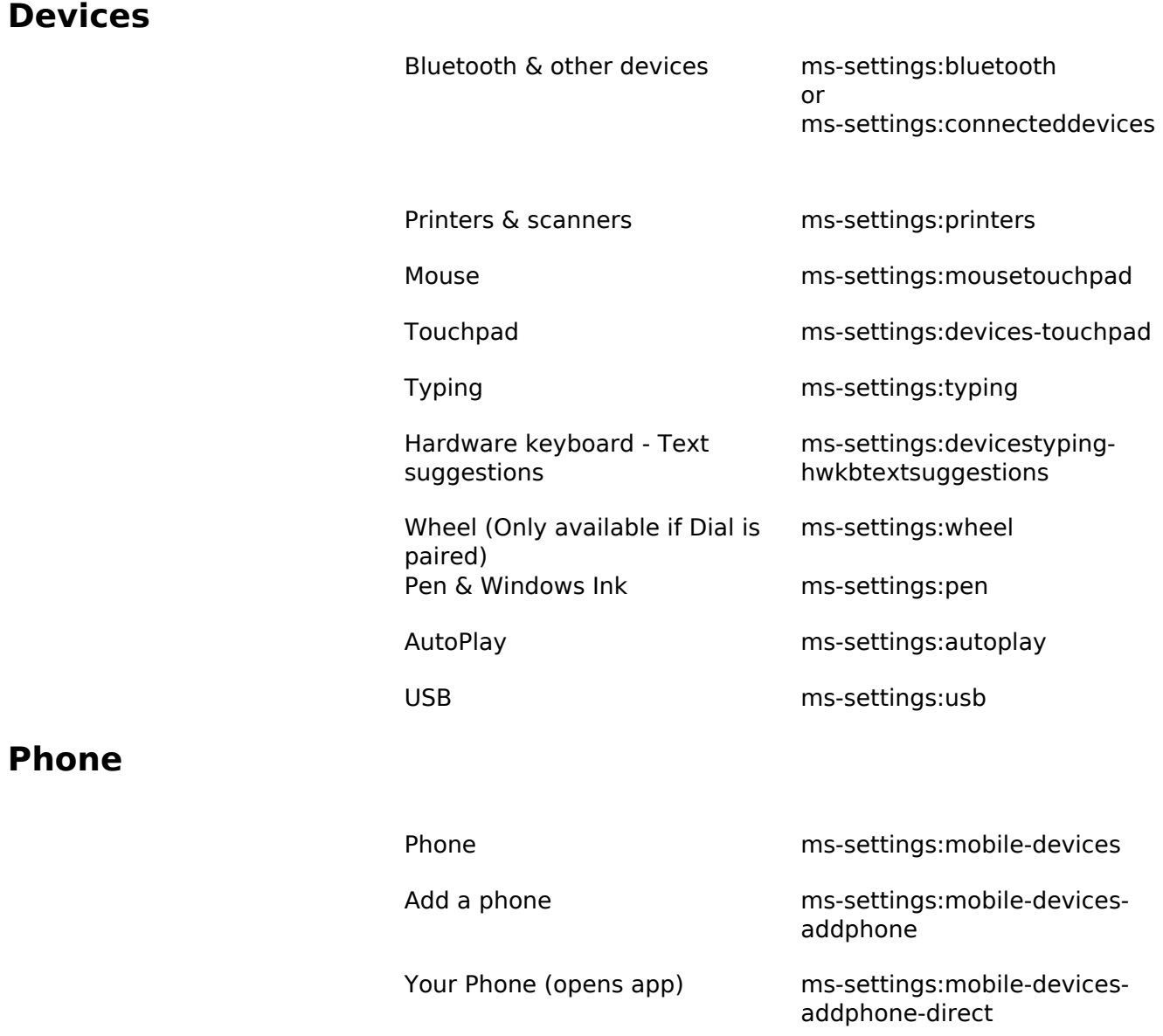

### **Network & Internet** ms-settings:network

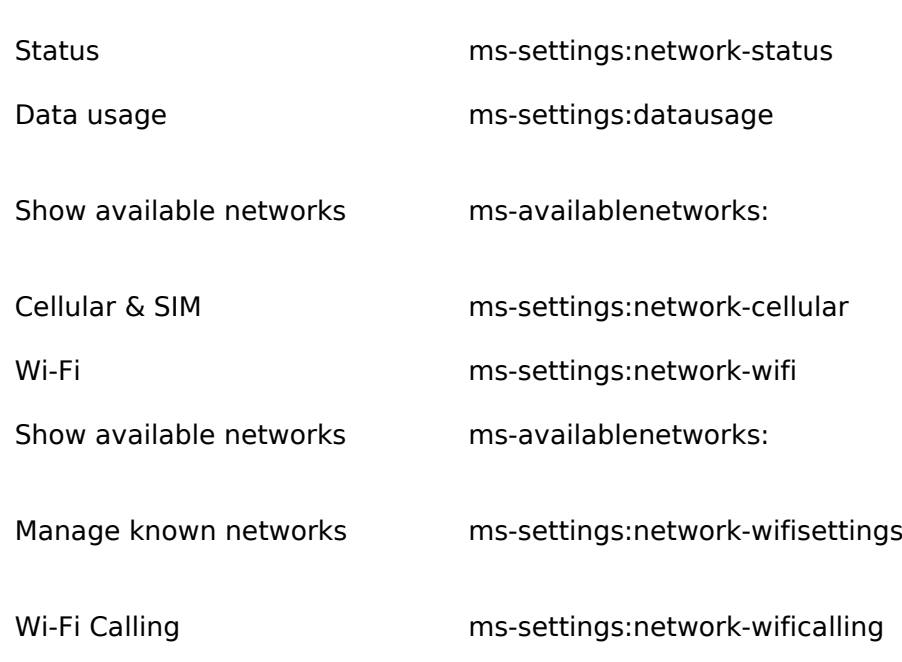

#### Page 3 / 9

**© 2024 Waldron Digital LLC <solutions@waldron.net> | 2024-04-27 04:55**

[URL: https://wd-kb.com/content/15/71/en/uri-shortcut-list-for-windows-10\\_11-modern-ui-settings-ms\\_settings.html](https://wd-kb.com/content/15/71/en/uri-shortcut-list-for-windows-10_11-modern-ui-settings-ms_settings.html)

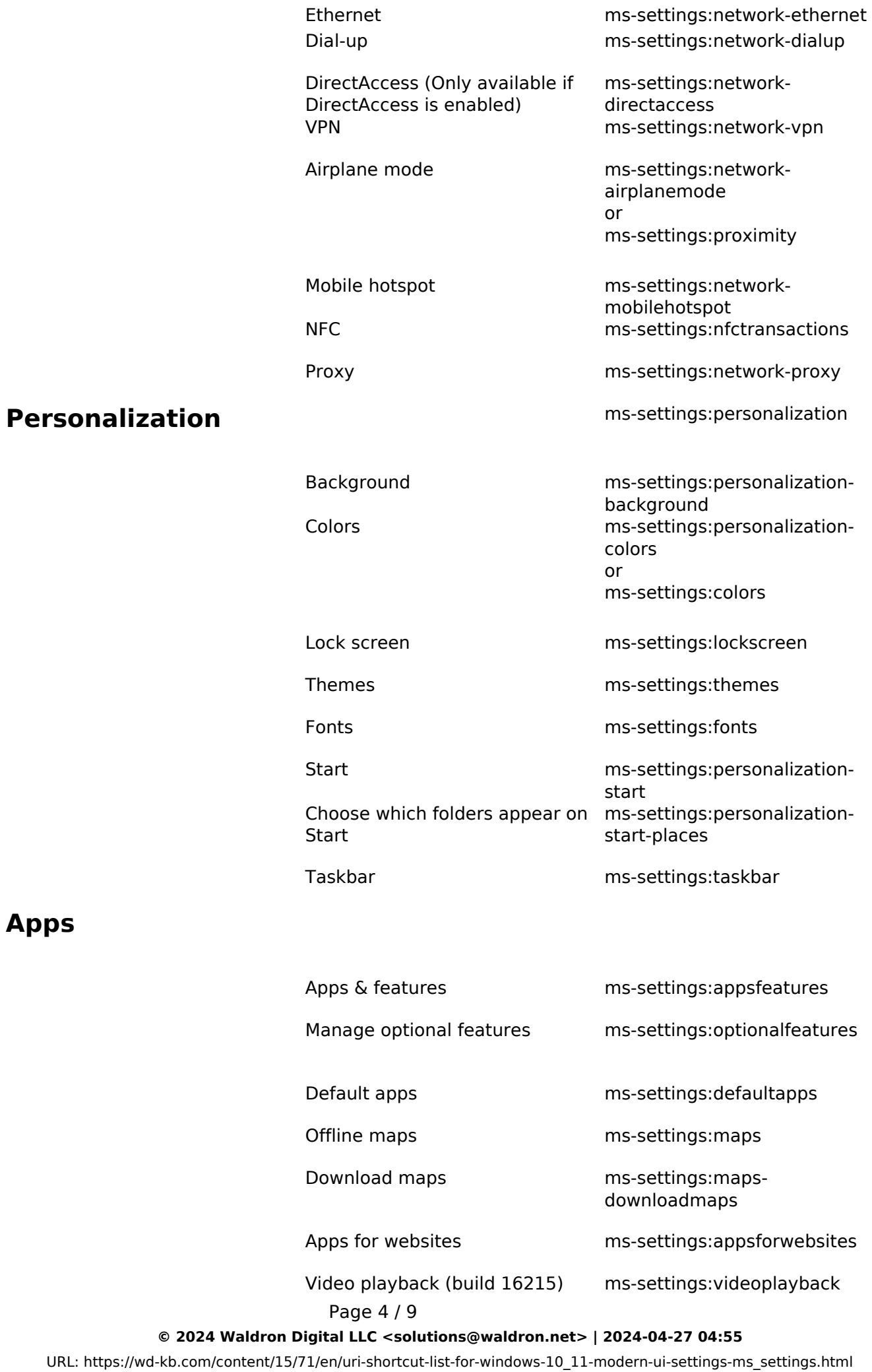

Startup ms-settings:startupapps

#### **Accounts**

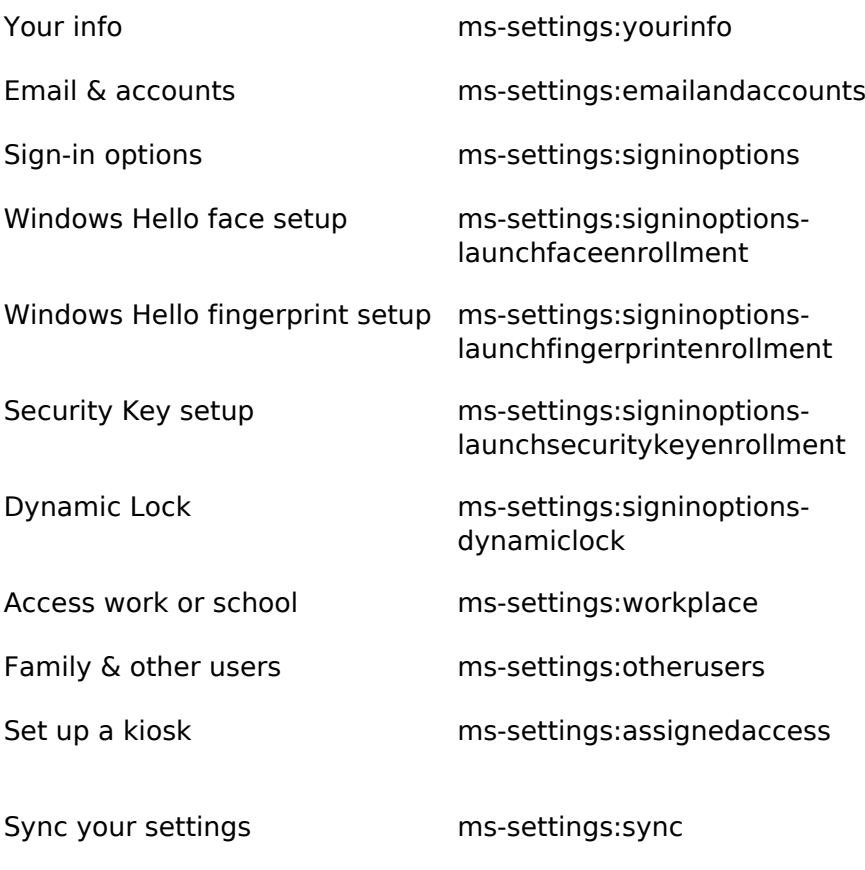

### **Time & Language**

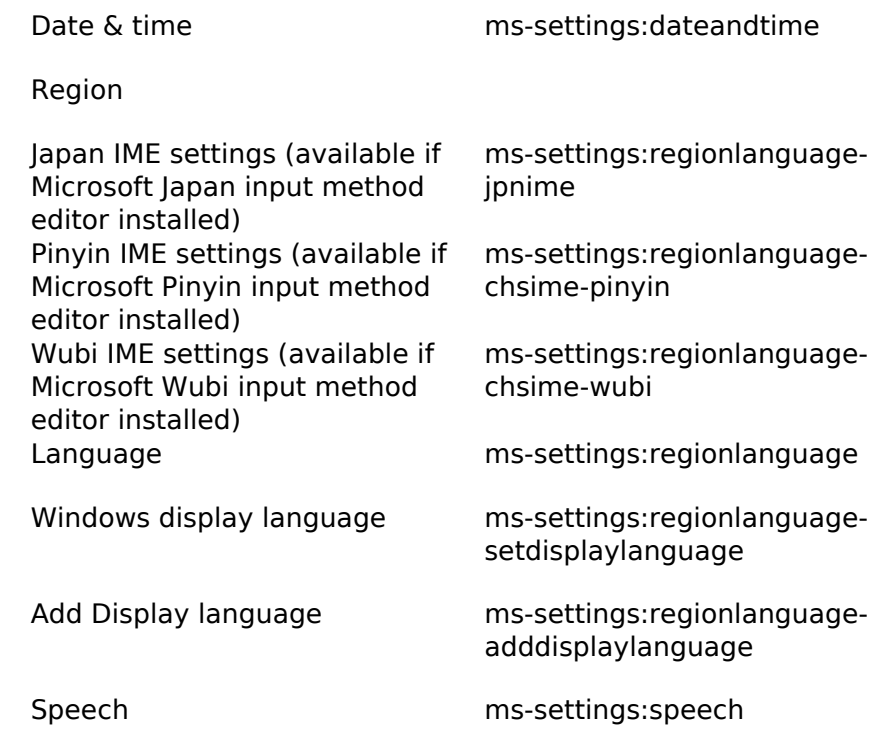

### **Gaming**

Page 5 / 9 **© 2024 Waldron Digital LLC <solutions@waldron.net> | 2024-04-27 04:55** [URL: https://wd-kb.com/content/15/71/en/uri-shortcut-list-for-windows-10\\_11-modern-ui-settings-ms\\_settings.html](https://wd-kb.com/content/15/71/en/uri-shortcut-list-for-windows-10_11-modern-ui-settings-ms_settings.html)

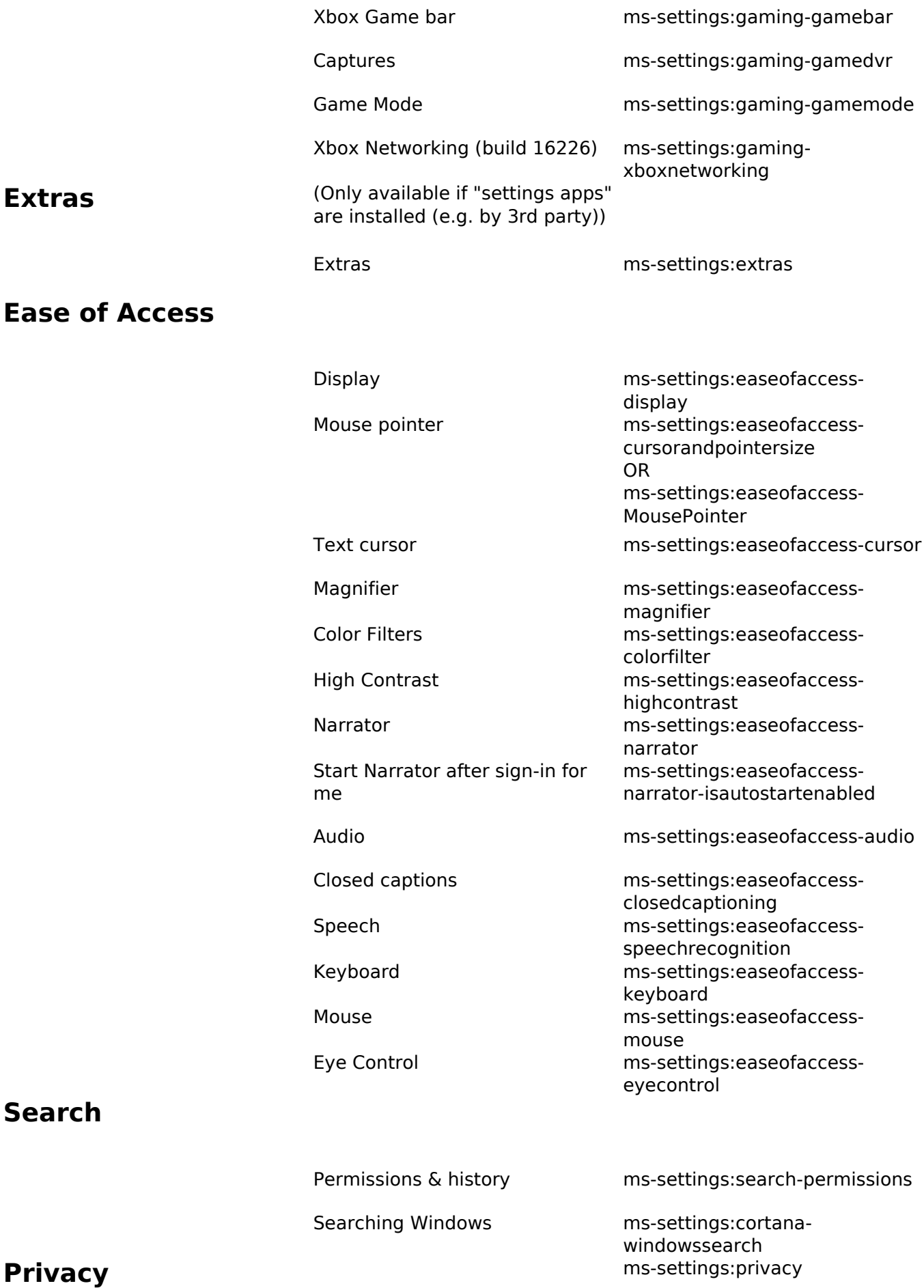

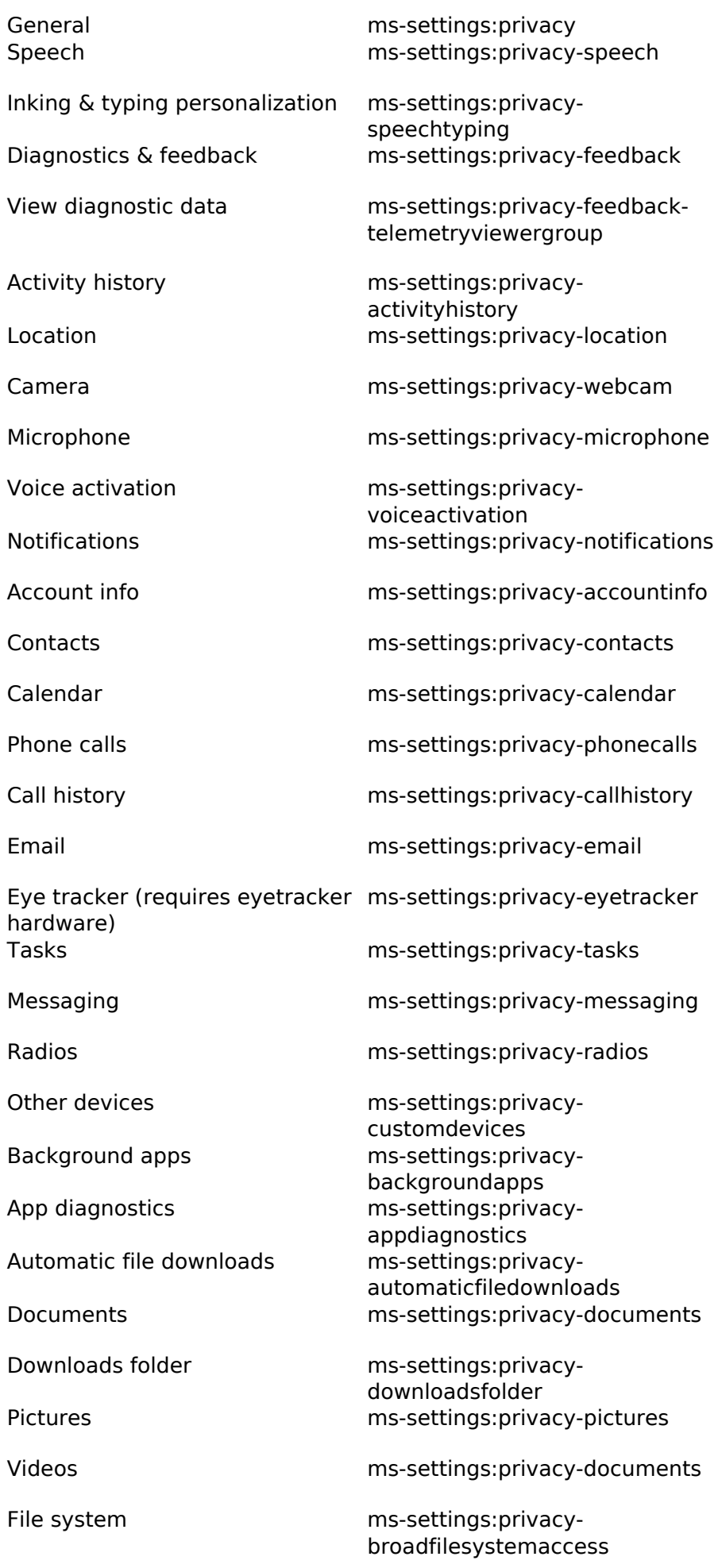

Page 7 / 9 **© 2024 Waldron Digital LLC <solutions@waldron.net> | 2024-04-27 04:55** [URL: https://wd-kb.com/content/15/71/en/uri-shortcut-list-for-windows-10\\_11-modern-ui-settings-ms\\_settings.html](https://wd-kb.com/content/15/71/en/uri-shortcut-list-for-windows-10_11-modern-ui-settings-ms_settings.html)

Screen capture border Programmatic screen capture

### Update & Security **Update & Security Material Security** ms-settings:windowsupdate

**Mixed reality** 

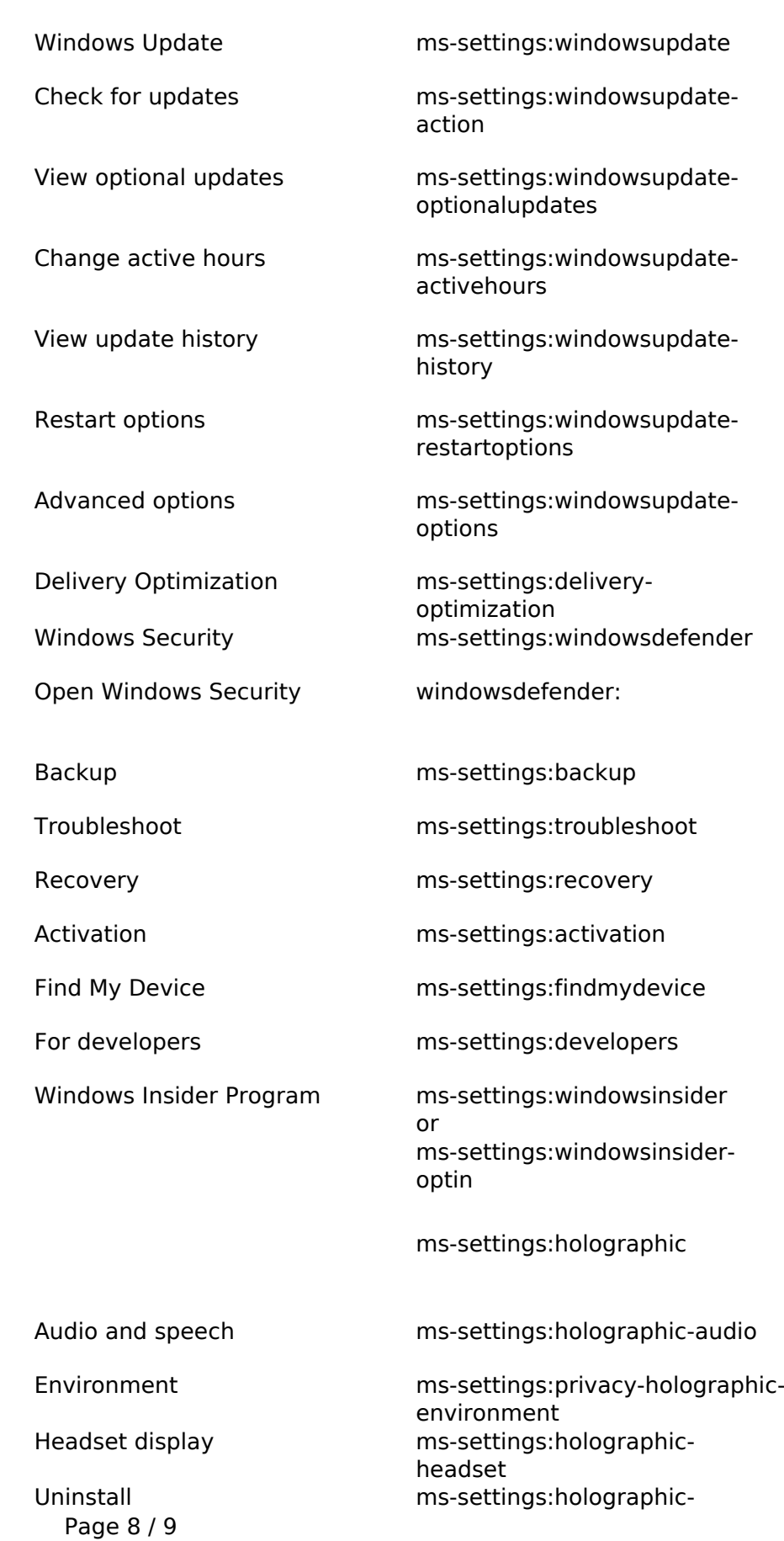

**© 2024 Waldron Digital LLC <solutions@waldron.net> | 2024-04-27 04:55**

[URL: https://wd-kb.com/content/15/71/en/uri-shortcut-list-for-windows-10\\_11-modern-ui-settings-ms\\_settings.html](https://wd-kb.com/content/15/71/en/uri-shortcut-list-for-windows-10_11-modern-ui-settings-ms_settings.html)

management

#### **Surface Hub**

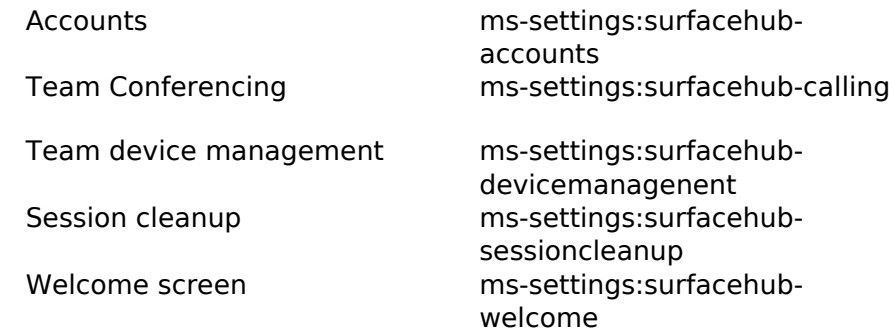

Unique solution ID: #1070 Author: n/a Last update: 2022-11-05 17:56